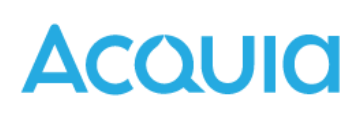

## Acquia Commerce Manager For Drupal

Acquia Commerce Manager For Drupal is a cloud service that enables teams to deliver a content-rich, commerce experience. Using an open framework for integrating content and commerce on a native Cloud Platform, Acquia Commerce Manager helps unify development, reduce transactional bottlenecks, improve security, and help commerce and marketing teams drive improved business outcomes with greater efficiency.

The Acquia Commerce Manager facilitates integration between Drupal and commerce platforms. Today it is generally available for Magento 2.x. With this setup, the commerce platform handles administration tasks around product creation and management as well as maintains all transactional data, while the Drupal site handles product pages, product listings, and checkout forms.

Initial configuration includes connecting the hosted commerce platform to the hosted Commerce Connector Service and the Drupal site to the hosted Commerce Connector Service. A set of modules or extensions is provided for the commerce platforms and for the Drupal site to facilitate this setup.

Once configured, these modules / extensions provide basic implementations of features, such as product pages, listings, checkout carts, etc. Most sites will require customization of these features, and this can be done on the Drupal side through customer development involving extending or swapping out the default implementations.

All Acquia Commerce Manager for Drupal documentation is publicly available on **<https://docs.acquia.com/commerce>.** This documentation includes the following:

- **● Release notes - Acquia [Commerce](https://docs.acquia.com/commerce/release-notes) Manager**
- **● Installing Acquia Commerce Manager and [components](https://docs.acquia.com/commerce/install)**
- **● Acquia Commerce Manager [terminology](https://docs.acquia.com/commerce/terms) and fields**
- **● Acquia Commerce Manager [configuration](https://docs.acquia.com/commerce/configuration) settings**
- **● Adding categories and products to Acquia [Commerce](https://docs.acquia.com/commerce/categories-products) Manager**
- **● Handling your Acquia [Commerce](https://docs.acquia.com/commerce/cart) Manager cart**
- **● [Checkout](https://docs.acquia.com/commerce/checkout) and payment methods**
- **● Managing users with Acquia [Commerce](https://docs.acquia.com/commerce/users) Manager**
- **● Known issues in Acquia [Commerce](https://docs.acquia.com/commerce/known-issues) Manager**
- **● [Troubleshooting](https://docs.acquia.com/commerce/troubleshooting) Acquia Commerce Manager**
- **● Acquia [Commerce](https://docs.acquia.com/commerce/security) Manager security**
- **● [Multilingual](https://docs.acquia.com/commerce/multilingual) Acquia Commerce Manager**
- **● Acquia Commerce Manager [Promotions](https://docs.acquia.com/commerce/promotions)**
- **● Acquia [Commerce](https://docs.acquia.com/commerce/api) Manager API**

For questions or comments please contact Acquia Support, **<https://docs.acquia.com/support>.**